## Package 'symptomcheckR'

April 16, 2024

Type Package

Title Analyzing and Visualizing Symptom Checker Performance

Version 0.1.3

Maintainer Marvin Kopka <marvin.kopka@tu-berlin.de>

Description Easily analyze and visualize the performance of symptom checkers. This package can be used to gain comprehensive insights into the performance of single symptom checkers or the performance of multiple symptom checkers. It can be used to easily compare these symptom checkers across several metrics to gain an understanding of their strengths and weaknesses. The metrics are developed in Kopka et al. (2023) [<doi:10.1177/20552076231194929>](https://doi.org/10.1177/20552076231194929).

License GPL-3

URL <https://github.com/ma-kopka/symptomcheckR>

BugReports <https://github.com/ma-kopka/symptomcheckR/issues>

**Depends**  $R (= 3.5.0)$ 

**Imports** dplyr ( $>= 1.0.0$ ), ggplot2 ( $>= 3.2.0$ ), ggpubr ( $>= 0.6.0$ ), tidyr  $(>= 1.3.0)$ , irr  $(>= 0.84.1)$ 

**Suggests** knitr, rmarkdown, test that  $(>= 3.0.0)$ 

Encoding UTF-8

Language en-US

LazyData true

RoxygenNote 7.3.1

Config/testthat/edition 3

NeedsCompilation no

Author Marvin Kopka [cre, aut] (<<https://orcid.org/0000-0003-3848-1471>>), Malte L. Schmieding [aut] (<<https://orcid.org/0000-0002-5844-7791>>), Markus A. Feufel [aut] (<<https://orcid.org/0000-0003-0563-8831>>)

Repository CRAN

Date/Publication 2024-04-16 20:40:06 UTC

### <span id="page-1-0"></span>R topics documented:

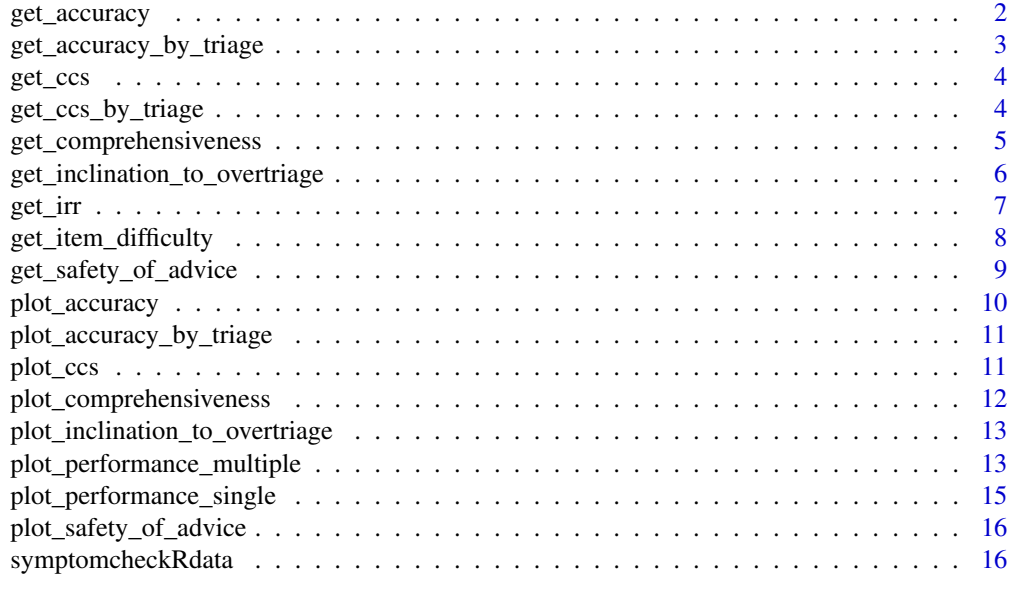

#### **Index** 2008 **[18](#page-17-0)**

get\_accuracy *get\_accuracy*

#### Description

Calculates the accuracy of one or multiple symptom checkers

#### Usage

get\_accuracy(data, correct, apps = NULL, CI = FALSE)

### Arguments

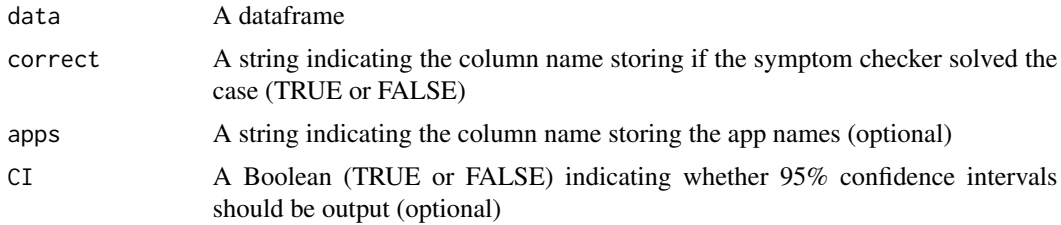

#### Value

A data frame object containing the accuracy of the symptom checker or the accuracy of multiple symptom checkers. Use the apps argument to calculate this metric for multiple symptom checkers. <span id="page-2-0"></span>get\_accuracy\_by\_triage 3

#### Examples

```
data(symptomcheckRdata)
accuracy <- get_accuracy(
  data = symptomcheckRdata,
  correct = "Correct_Triage_Advice_provided_from_app",
  apps = "App_name",
  CI = TRUE)
```
get\_accuracy\_by\_triage

*get\_accuracy\_by\_triage*

#### Description

Calculates the accuracy on each triage level for one or multiple symptom checkers

#### Usage

```
get_accuracy_by_triage(data, correct, triagelevel, apps = NULL, CI = FALSE)
```
#### Arguments

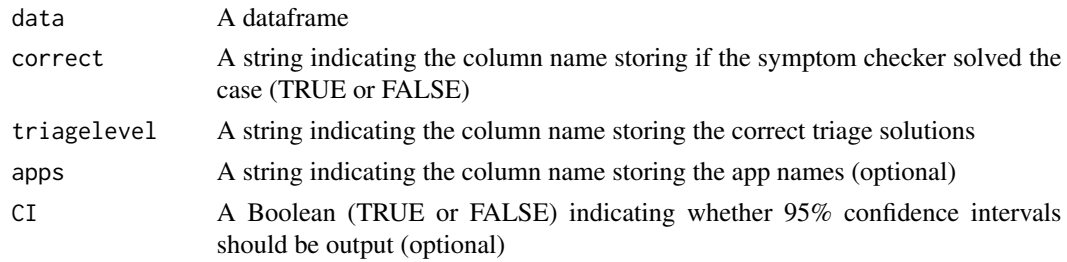

#### Value

A data frame object containing the accuracy on each triage level (of one or multiple symptom checkers) or the accuracy of multiple symptom checkers. Use the apps argument to calculate this metric for multiple symptom checkers.

```
data(symptomcheckRdata)
accuracy_by_triage <- get_accuracy_by_triage(
 data = symptomcheckRdata,
 correct = "Correct_Triage_Advice_provided_from_app",
 triagelevel = "Goldstandard_solution",
 apps = "App_name",
 CI = TRUE)
```
<span id="page-3-0"></span>get\_ccs *get\_ccs*

#### Description

Calculates the Capability Comparison Score (CCS) for each symptom checker

#### Usage

get\_ccs(data, correct, vignettes, apps)

#### Arguments

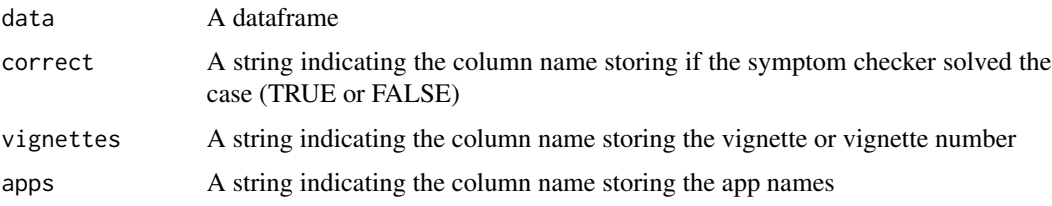

#### Value

A data frame object containing the capability comparison score for each symptom checker.

#### Examples

```
data(symptomcheckRdata)
ccs <- get_ccs(
  data = symptomcheckRdata,
  correct = "Correct_Triage_Advice_provided_from_app",
  vignettes = "Vignette_id",
  apps = "App_name"
  \lambda
```
get\_ccs\_by\_triage *get\_ccs\_by\_triage*

#### Description

Calculates the Capability Comparison Score (CCS) for each symptom checker and each triage level

#### Usage

```
get_ccs_by_triage(data, correct, vignettes, apps, triagelevel)
```
#### <span id="page-4-0"></span>Arguments

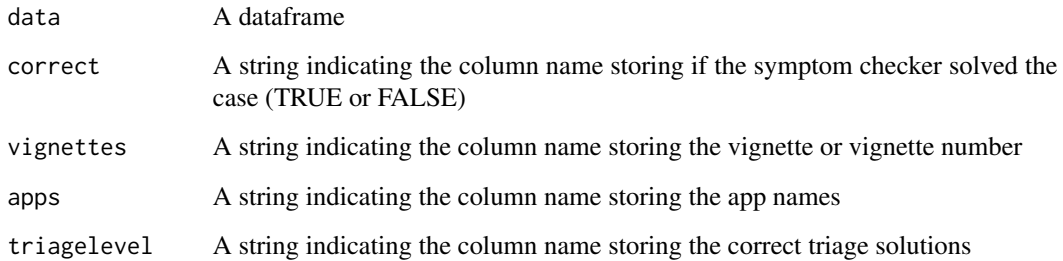

#### Value

A data frame object containing the capability comparison score for each symptom checker on each triage level.

#### Examples

```
data(symptomcheckRdata)
ccs <- get_ccs_by_triage(
  data = symptomcheckRdata,
  correct = "Correct_Triage_Advice_provided_from_app",
 vignettes = "Vignette_id",
  apps = "App_name",
  triagelevel = "Goldstandard_solution"
  \lambda
```
get\_comprehensiveness *get\_comprehensiveness*

#### Description

Calculates the comprehensiveness for one or multiple symptom checkers

#### Usage

```
get_comprehensiveness(
  data,
  triagelevel_advice,
  vector_not_entered,
  apps = NULL,CI = FALSE\mathcal{E}
```
#### <span id="page-5-0"></span>Arguments

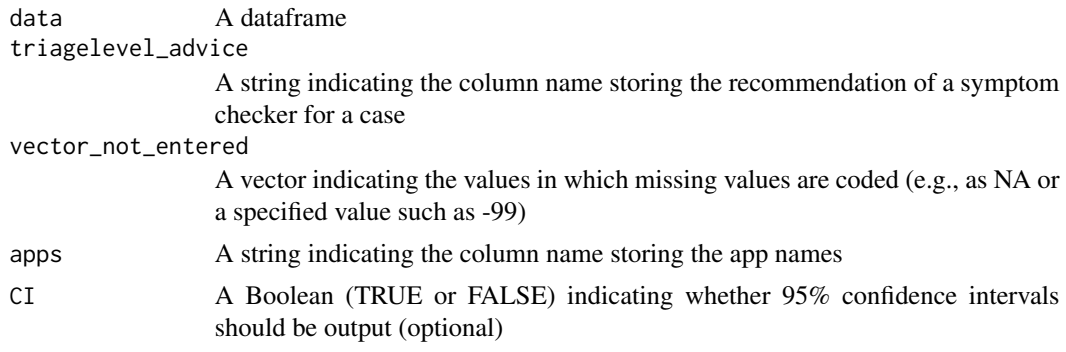

#### Value

A list containing both a raw number and the percentage of comprehensiveness for one or multiple symptom checkers

#### Examples

```
data(symptomcheckRdata)
comprehensiveness <- get_comprehensiveness(
  data = symptomcheckRdata,
  triagelevel_advice = "Triage_advice_from_app",
  vector_not_entered = c(NA),
  apps = "App_name",
  CI = TRUE)
```
get\_inclination\_to\_overtriage *get\_inclination\_to\_overtriage*

#### Description

Calculates the inclination to overtriage for one or multiple symptom checkers

#### Usage

```
get_inclination_to_overtriage(
  data,
  triagelevel_correct,
  triagelevel_advice,
  order_triagelevel,
  apps = NULL,CI = FALSE\mathcal{E}
```
#### <span id="page-6-0"></span>get\_irr 7

#### Arguments

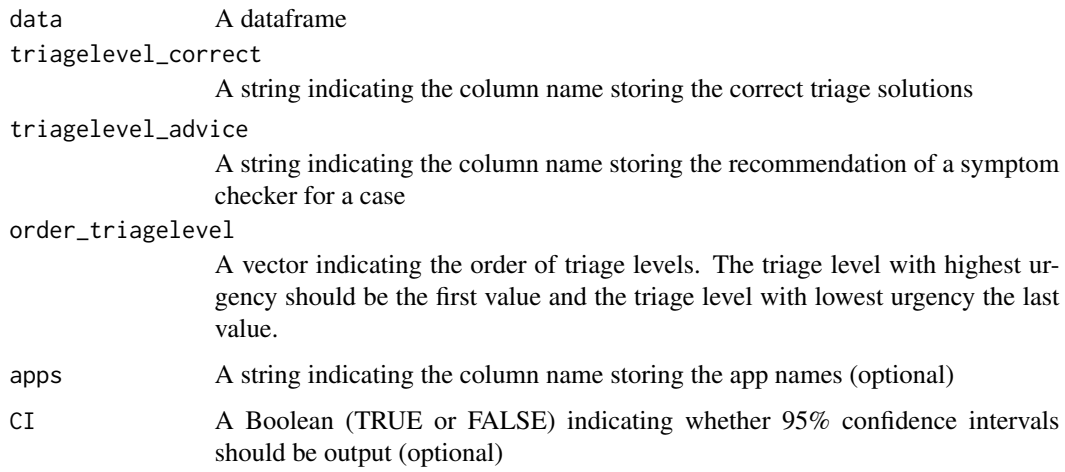

#### Value

A list containing both a raw number and the percentage of the inclination to overtriage for one or multiple symptom checkers

#### Examples

```
data(symptomcheckRdata)
inclination_to_overtriage <- get_inclination_to_overtriage(
 data = symptomcheckRdata,
  triagelevel_correct = "Goldstandard_solution",
  triagelevel_advice = "Triage_advice_from_app",
  order_triagelevel = c("Emergency", "Non-Emergency", "Self-care"),
  apps = "App_name",
  CI = TRUE\lambda
```
get\_irr *get\_irr*

#### Description

Calculates the inter-rater reliability of multiple raters using a two-way, absolute agreement, averagemeasures, mixed intra-class correlation

#### Usage

get\_irr(data, ratings, order\_triagelevel)

#### <span id="page-7-0"></span>Arguments

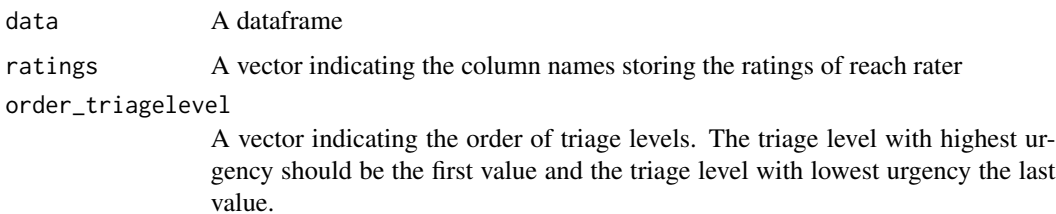

#### Value

A list containing the inter-rater reliability

#### Examples

```
## Not run:
#' irr <- get_irr(
  data = df,
  ratings = c("datarater1", "datarater2", "datarater3"),
  order_triagelevel = c("Emergency", "Non-Emergency", "Self-care"),
  )
```
## End(Not run)

get\_item\_difficulty *get\_item\_difficulty*

#### Description

Calculates the item difficulty for each case / vignette

#### Usage

```
get_item_difficulty(data, correct, vignettes)
```
#### Arguments

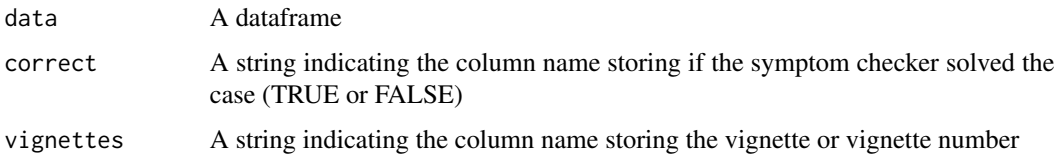

#### Value

A data frame object containing the item difficulty for each vignette

<span id="page-8-0"></span>get\_safety\_of\_advice 9

#### Examples

```
data(symptomcheckRdata)
item_difficulty <- get_item_difficulty(
 data = symptomcheckRdata,
 correct = "Correct_Triage_Advice_provided_from_app",
  vignettes = "Vignette_id"
  \mathcal{L}
```
get\_safety\_of\_advice *get\_safety\_of\_advice*

#### Description

Calculates the safety of advice for one or multiple symptom checkers

#### Usage

```
get_safety_of_advice(
 data,
  triagelevel_correct,
  triagelevel_advice,
 order_triagelevel,
  apps = NULL,CI = FALSE\lambda
```
#### Arguments

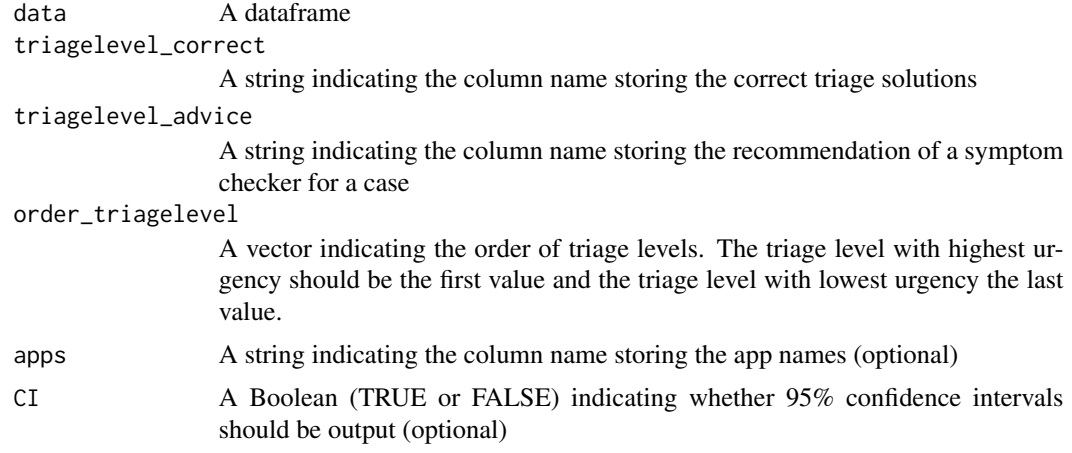

#### Value

A list containing both a raw number and the percentage of safe advice for one or multiple symptom checkers

#### Examples

```
data(symptomcheckRdata)
safety_of_advice <- get_safety_of_advice(
 data = symptomcheckRdata,
 triagelevel_correct = "Goldstandard_solution",
 triagelevel_advice = "Triage_advice_from_app",
 order_triagelevel = c("Emergency", "Non-Emergency", "Self-care"),
 apps = "App_name",
 CI = TRUE)
```
plot\_accuracy *plot\_accuracy*

#### Description

Plots the accuracy for one or multiple symptom checkers

#### Usage

```
plot_accuracy(input)
```
#### Arguments

input A dataframe containing the output of get\_accuracy()

#### Value

A ggplot object visualizing the accuracy for either one or multiple symptom checkers

```
data(symptomcheckRdata)
accuracy <- get_accuracy(
 data = symptomcheckRdata,
 correct = "Correct_Triage_Advice_provided_from_app",
 apps = "App_name"
 )
accuracy_plot <- plot_accuracy(accuracy)
```
<span id="page-9-0"></span>

<span id="page-10-0"></span>plot\_accuracy\_by\_triage

*plot\_accuracy\_by\_triage*

#### Description

Plots the accuracy on each triage level for one or multiple symptom checkers

#### Usage

```
plot_accuracy_by_triage(input)
```
#### Arguments

input A dataframe containing the output of get\_accuracy\_by\_triage()

#### Value

A ggplot object visualizing the accuracy on each triage level for either one or multiple symptom checkers

#### Examples

```
data(symptomcheckRdata)
accuracy_by_triage <- get_accuracy_by_triage(
  data = symptomcheckRdata,
  correct = "Correct_Triage_Advice_provided_from_app",
  triagelevel = "Goldstandard_solution",
  apps = "App_name"
  )
accuracy_triage_plot <- plot_accuracy_by_triage(accuracy_by_triage)
```
plot\_ccs *plot\_ccs*

#### Description

Plots the Capability Comparison Score (CCS) for multiple symptom checkers

#### Usage

```
plot_ccs(input)
```
#### Arguments

input A dataframe containing the output of get\_ccs()

#### Value

A ggplot object visualizing the CCS for multiple symptom checkers

#### Examples

```
data(symptomcheckRdata)
ccs <- get_ccs(
  data = symptomcheckRdata,
  correct = "Correct_Triage_Advice_provided_from_app",
  vignettes = "Vignette_id",
  apps = "App_name"
  )
ccs_plot <- plot_ccs(ccs)
```
plot\_comprehensiveness

*plot\_comprehensiveness*

#### Description

Plots the comprehensiveness for one or multiple symptom checkers

#### Usage

```
plot_comprehensiveness(input)
```
#### Arguments

input A dataframe containing the output of get\_comprehensiveness()

#### Value

A ggplot object visualizing the comprehensiveness for either one or multiple symptom checkers

```
data(symptomcheckRdata)
comprehensiveness <- get_comprehensiveness(
 data = symptomcheckRdata,
 triagelevel_advice = "Triage_advice_from_app",
 vector_not_entered = c(NA),
 apps = "App_name"
  )
comprehensiveness_plot <- plot_comprehensiveness(comprehensiveness)
```
<span id="page-11-0"></span>

<span id="page-12-0"></span>plot\_inclination\_to\_overtriage *plot\_inclination\_to\_overtriage*

#### Description

Plots the inclination to overtriage for one or multiple symptom checkers

#### Usage

plot\_inclination\_to\_overtriage(input)

#### Arguments

input A dataframe containing the output of get\_inclination\_to\_overtriage()

#### Value

A ggplot object visualizing the inclination to overtriage for either one or multiple symptom checkers

#### Examples

```
data(symptomcheckRdata)
inclination_to_overtriage <- get_inclination_to_overtriage(
 data = symptomcheckRdata,
 triagelevel_correct = "Goldstandard_solution",
 triagelevel_advice = "Triage_advice_from_app",
 order_triagelevel = c("Emergency", "Non-Emergency", "Self-care"),
 apps = "App_name")
overtriage_plot <- plot_inclination_to_overtriage(inclination_to_overtriage)
```
plot\_performance\_multiple *plot\_performance\_multiple*

#### Description

Plots the all performance metrics for all symptom checkers in dataframe

#### Usage

```
plot_performance_multiple(
  data,
  triagelevel_correct,
  triagelevel_advice,
  order_triagelevel,
  vector_not_entered,
  vignettes,
  apps
\mathcal{L}
```
#### Arguments

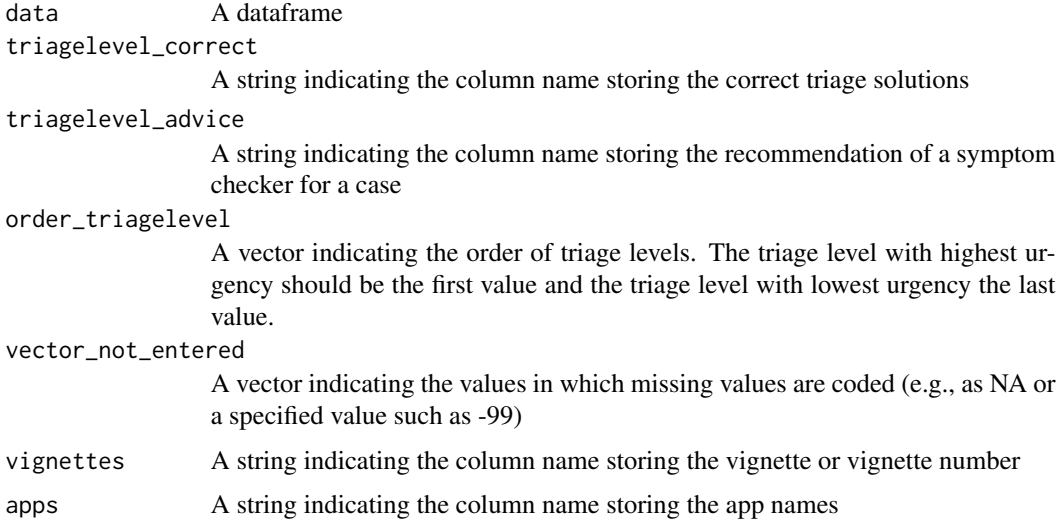

#### Value

A ggplot object visualizing all performance metrics for all symptom checkers in dataframe

```
data(symptomcheckRdata)
performance_plot <- plot_performance_multiple(
  data = symptomcheckRdata,
  triagelevel_correct = "Goldstandard_solution",
  triagelevel_advice = "Triage_advice_from_app",
  order_triagelevel = c("Emergency", "Non-Emergency", "Self-care"),
  vector_not_entered = c(NA),
  vignettes = "Vignette_id",
  apps = "App_name"
  \lambda
```
<span id="page-14-0"></span>plot\_performance\_single

*plot\_performance\_single*

#### Description

Plots all performance metrics for one symptom checker

#### Usage

```
plot_performance_single(
  data,
  triagelevel_correct,
  triagelevel_advice,
  order_triagelevel,
  vector_not_entered
\lambda
```
#### Arguments

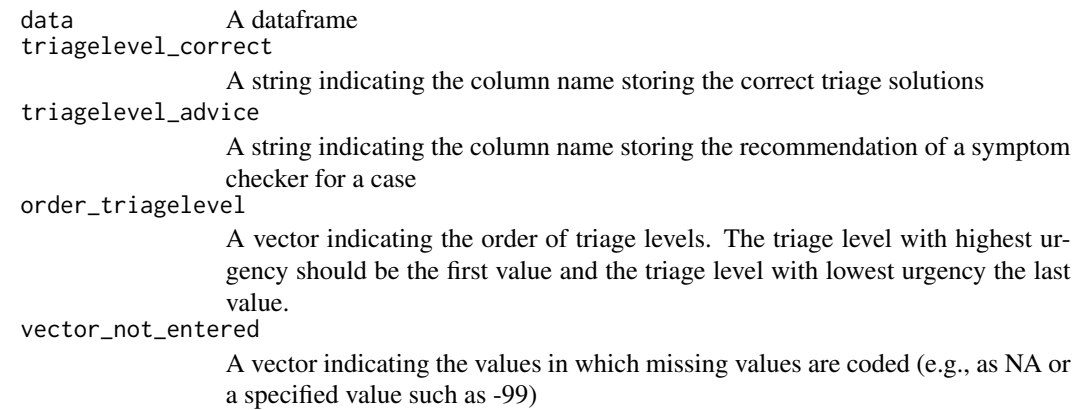

#### Value

A ggplot object visualizing all performance metrics for one symptom checker

```
data(symptomcheckRdata)
performance_plot <- plot_performance_single(
 data = symptomcheckRdata,
 triagelevel_correct = "Goldstandard_solution",
 triagelevel_advice = "Triage_advice_from_app",
 order_triagelevel = c("Emergency", "Non-Emergency", "Self-care"),
 vector_not_entered = c(NA)
 \lambda
```
<span id="page-15-0"></span>plot\_safety\_of\_advice *plot\_safety\_of\_advice*

#### Description

Plots the safety of advice for one or multiple symptom checkers

#### Usage

```
plot_safety_of_advice(input)
```
#### Arguments

input A dataframe containing the output of get\_safety\_of\_advice()

#### Value

A ggplot object visualizing the safety of advice for either one or multiple symptom checkers

#### Examples

```
data(symptomcheckRdata)
safety_of_advice <- get_safety_of_advice(
 data = symptomcheckRdata,
 triagelevel_correct = "Goldstandard_solution",
 triagelevel_advice = "Triage_advice_from_app",
 order_triagelevel = c("Emergency", "Non-Emergency", "Self-care"),
 apps = "App_name"
 )
safety_plot <- plot_safety_of_advice(safety_of_advice)
```
symptomcheckRdata *Data on the performance of different symptom checkers*

#### Description

Dataset generated by Schmieding et al. that tested different symptom checkers with 45 vignettes in 2020. It includes the solution to the case vignettes and the advice each symptom checker gave.

#### Usage

data(symptomcheckRdata)

#### Format

An object of class "data.frame"

App\_name The name of the app used in this evaluation)

- Vignette\_id An identificator referencing the number of each vignette (same numbers indicate the same vignettes)
- Triage\_advice\_from\_app The triage advice the app recommended for this case (Emergency, Non-Emergency or Self-care)

Goldstandard\_solution The goldstandard solution for this vignette

Correct\_Triage\_Advice\_provided\_from\_app A Boolean whether the app provided the correct advice)

#### References

This data set was created by Schmieding et al.: https://doi.org/10.5281/zenodo.6054092

#### Examples

data(symptomcheckRdata) head(symptomcheckRdata)

# <span id="page-17-0"></span>Index

∗ symptom-checker symptomcheckRdata, [16](#page-15-0) get\_accuracy, [2](#page-1-0) get\_accuracy\_by\_triage, [3](#page-2-0) get\_ccs, [4](#page-3-0) get\_ccs\_by\_triage, [4](#page-3-0) get\_comprehensiveness, [5](#page-4-0) get\_inclination\_to\_overtriage, [6](#page-5-0) get\_irr, [7](#page-6-0) get\_item\_difficulty, [8](#page-7-0) get\_safety\_of\_advice, [9](#page-8-0)

```
plot_accuracy, 10
plot_accuracy_by_triage, 11
plot_ccs, 11
plot_comprehensiveness, 12
plot_inclination_to_overtriage, 13
plot_performance_multiple, 13
plot_performance_single, 15
plot_safety_of_advice, 16
```
symptomcheckRdata, [16](#page-15-0)